# OLVEO

# **GLOBAL LITE PLUS**

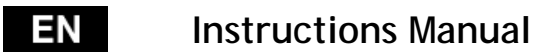

## **Prepare to Use**

- 1. Find on the notebook SN label value of DC voltage
- 2. Choose correct tip compatible with power socket in your notebook. The number printed on the tip means the voltage which will be enabled in adaptor. This value should be compatible with voltage indicated in notebooks SN label.
- 3. Connect power cord to AC 100-240V 50-60Hz power source. The power adaptor will emitting a heat what is normal during work..

**Important:** Mobile computers have max 0.5V powering tolerance. Displayed voltage value on power tip can be different + 1.5V than voltage on the SN label without any danger for the computer.

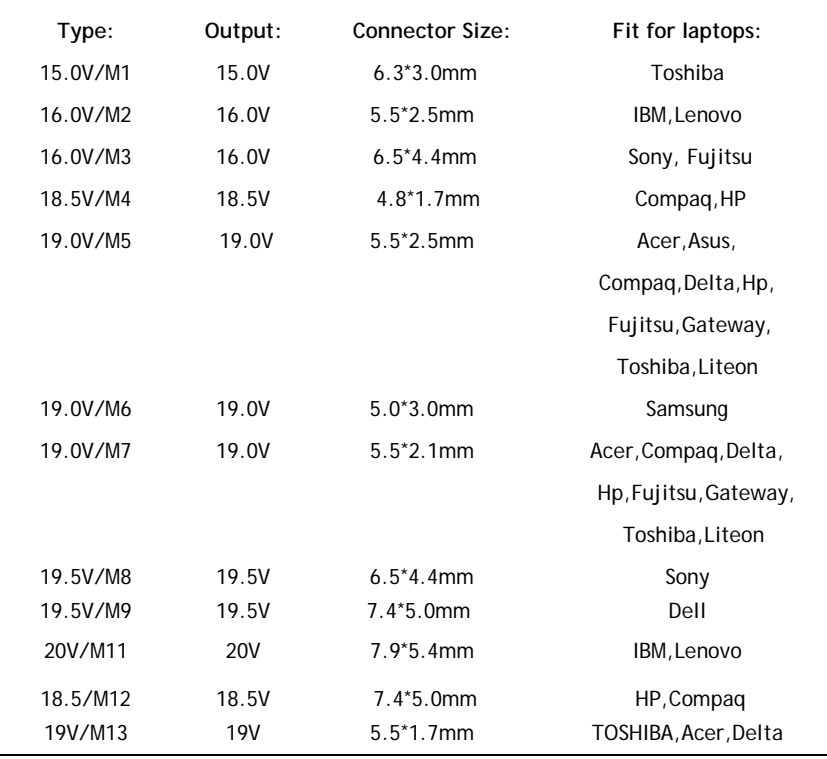

## **USB output:** 5V 1A max.

Before connecting this power adaptor to your computer, check the power requirements for specific computer. Setting wrong Value of voltage will damage your computer.

## **Before Using:**

Thank you for buying this universal power adaptor. Please read this manual carefully because a mistake could cause your computer damage.

**WARNING:** Using this adaptor to powering other devices than mobile computer is prohibited.

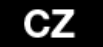

## **Uživatelský manual**

## **Příprava na použití:**

- 1. Vyhledejte na štítku notebooku jeho nároky na napájení. Alternativně můžete použít údaje z originálního napájecího adaptéru notebooku.
- 2. Vyberte správnou koncovku kompatibilní s vašim notebookem. Číslo vyznačené na koncovce informuje o napětí, které bude napájecí adaptér prostřednictvím dané koncovky automaticky poskytovat. Tato hodnota by měla být v souladu s hodnotou na produktovém informačním štítku notebooku.
- 3. Zapojte napájecí kabel adaptéru do elektrické sítě s napětím v rozmezí 100 až 240V a frekvencí 50 až 60Hz. Během činnosti vyzařuje napájecí adaptér teplo. Jde o normální stav.

**Důležité upozornění:** Přenosné počítače mají toleranci napětí max. 0,5V. Hodnota napětí vyznačená na koncovce se může lišit od hodnoty napětí na produktovém informačním štítku notebooku až o +1,5V aniž by to počítač poškodilo.

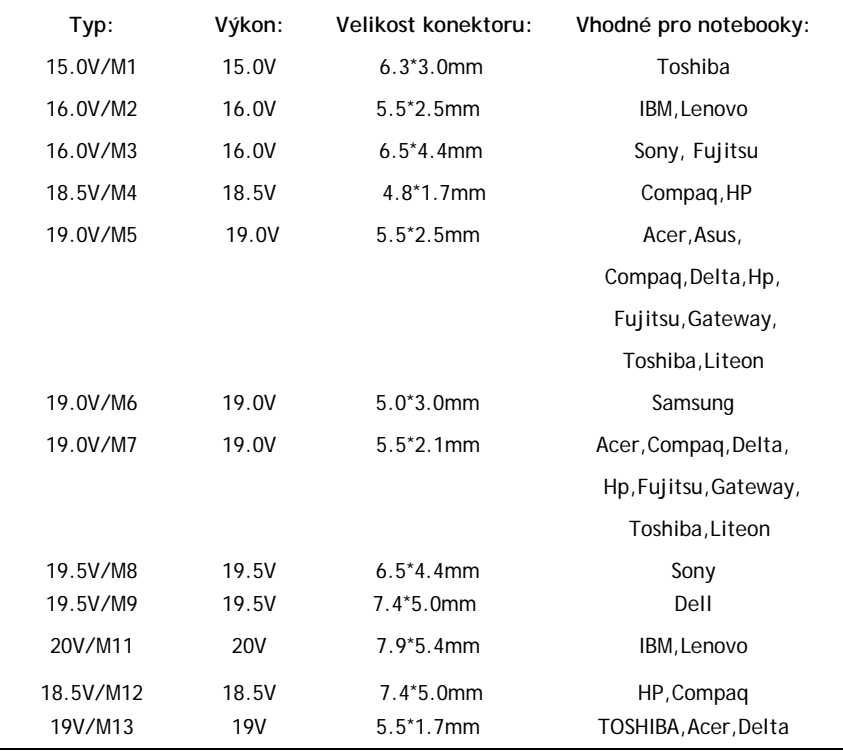

## **USB výstup:** 5V 1A max.

Před připojením tohoto adaptéru k notebooku si překontrolujte jeho nároky na napájení. Použití nesprávného napětí může počítač poškodit nebo zničit.

Před připojením tohoto adaptéru k notebooku si překontrolujte jeho nároky na napájení.

#### **Před použitím**

Děkujeme vám za zakoupení tohoto univerzálního napájecího adaptéru pro notebooky. Pečlivě si prostudujte tento návod, protože nesprávné použití může způsobit poškození notebooku.

**Varování:** Použití tohoto napájecího adaptéru pro napájení jiných zařízení než přenosných počítačů je zakázáno

#### **Užívateľský manual SK**

## **Príprava na používanie:**

- 1. Vyhľadajte na štítku notebooku jeho nároky na napájanie. Alternatívne môžete použiť údaje z originálneho napájacieho adaptéra notebooku.
- 2. Vyberte správnu koncovku kompatibilnú s vašim notebookom. Číslo vyznačené na koncovke informuje o napätí, ktoré bude napájací adaptér prostredníctvom danej koncovky automaticky poskytovať. Táto hodnota by mala byť v súlade s hodnotou na produktovom informačnom štítku notebooku.
- 3. Zapojte napájací kábel adaptéra do elektrickej siete s napätím v rozmedzí 100 až 240V a frekvenciou 50 až 60Hz. Počas činnosti vyžaruje napájací adaptér teplo. Ide o normálny stav.

**Dôležité upozornenie:** Prenosné počítače majú toleranciu napätia max 0,5 V. Hodnota napätia vyznačená na koncovke sa môže líšiť od hodnoty napätia na produktovom informačnom štítku notebooku až o +1,5 V bez toho aby to počítač poškodilo.

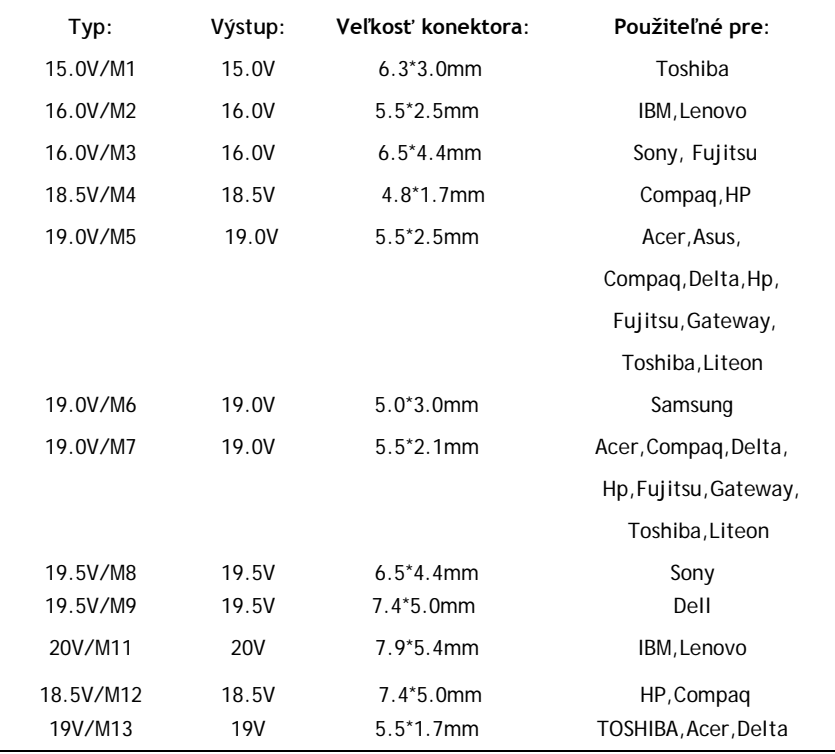

## **USB výstup:** 5V 1A max.

Pred pripojením tohto adaptéra k notebooku si prekontrolujte jeho nároky na napájanie. Použitie nesprávneho napätia môže počítač poškodiť alebo zničiť.

Pred pripojením tohto adaptéra k notebooku si prekontrolujte jeho nároky na napájanie.

#### **Pred použitím**

Ďakujeme vám za zakúpenie tohto univerzálneho napájacieho adaptéra pre notebooky. Pozorne si preštudujte tento návod, pretože nesprávne použitie môže spôsobiť poškodenie notebooku.

**VAROVANIE:** Použitie tohto napájacieho adaptéra pre napájanie iných zariadení ako prenosných počítačov je zakázané.

#### **Instrukcja obsługi** Ы

## **Przygotowanie do użycia:**

- 1. Należy sprawdzić wymagania dotyczące zasilania w notebooku na naklejce na notebooku, na oryginalnym adapterze zasilającym do danego notebooka lub w jego instrukcji obsługi.
- 2. Należy wybrać odpowiednią końcówkę kompatybilną z notebookiem. Numer na końcówce oznacza zasilanie, które będzie adapter za pomocą danej końcówki dostarczał do notebooka. Ta wartość musí być zgodna z informację produktową notebooka.

3. Należy podłączyć kabel zasilający adaptera do sieci elektrycznej z napięciem w przedziale od 100 do 240V i częstotliwością od 50 do 60Hz.

W czasie pracy adapter wydziela ciepło i jest to zupełnie normalne zjawisko.

**Ważne ostrzeżenie:** Komputery przenośne mają tolerancję napięcia maks. 0,5V. Wartość napięcia wyznaczona na końcówce może się różnić od wartości napięcia na naklejce produktowej notebooka aż o +1,5V bez jakiejkolwiek szkody dla notebooka.

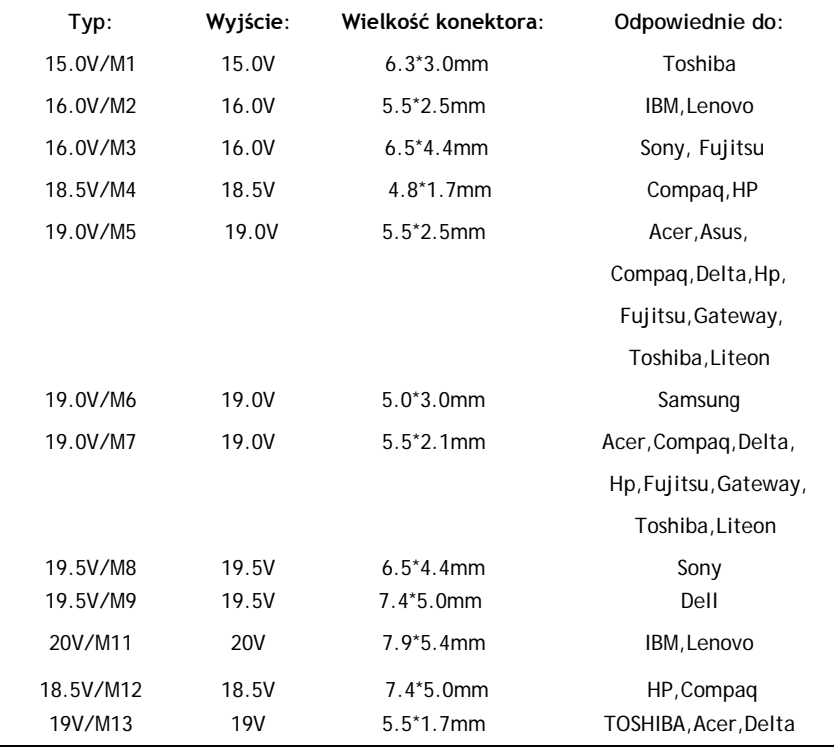

## **Wyjście USB:** 5V maksymalnie 1A.

Przed podłączeniem tego adaptera do notebooka należy sprawdzić jego wymagania dotyczące zasilania. Użycie niewłaściwego zasilania może urządzenie uszkodzić lub zniszczyć.

#### **Przed użyciem:**

Dziękujemy za dokonanie zakupu naszego uniwersalnego adaptera zasilającego do notebooków. Należy dokładnie zapoznać się z niniejszą instrukcją obsługi, ponieważ niewłaściwe użytkowanie może prowadzić do uszkodzenia urządzenia lub podłączonego notebook

**Ostrzeżenie:** Zabronione jest używanie tego adaptera do zasilania innych urządzeń niż komputery przenośne.

## **Инструкция по обслуживанию**

## **Подготовка к использованию:**

- 1. Ознакомьтесь с требованиями к питанию ноутбука на его информационной наклейке или воспользуйтесь данными на оригинальном адаптере питания ноутбука.
- 2. Выберите соответствующий коннектор, совместимый с вашим ноутбуком. Цифры, указанные на нем, обозначают напряжение, которое адаптер питания автоматически подает через данный коннектор. Это значение должно соответствовать значению на информационной наклейке ноутбука.
- 3. Подключите кабель питания к источнику питания с напряжением 100 240 В и частотой 50 60 Гц. Во время работы адаптер питания излучает тепло. Это нормальное явление.

**Внимание:** Ноутбуки имеют отклонение напряжения до 0,5 В. Отклонение напряжения, указанного на коннекторе, от напряжения на информационной наклейке ноутбука может достигать +1,5 В без повреждения компьютера.

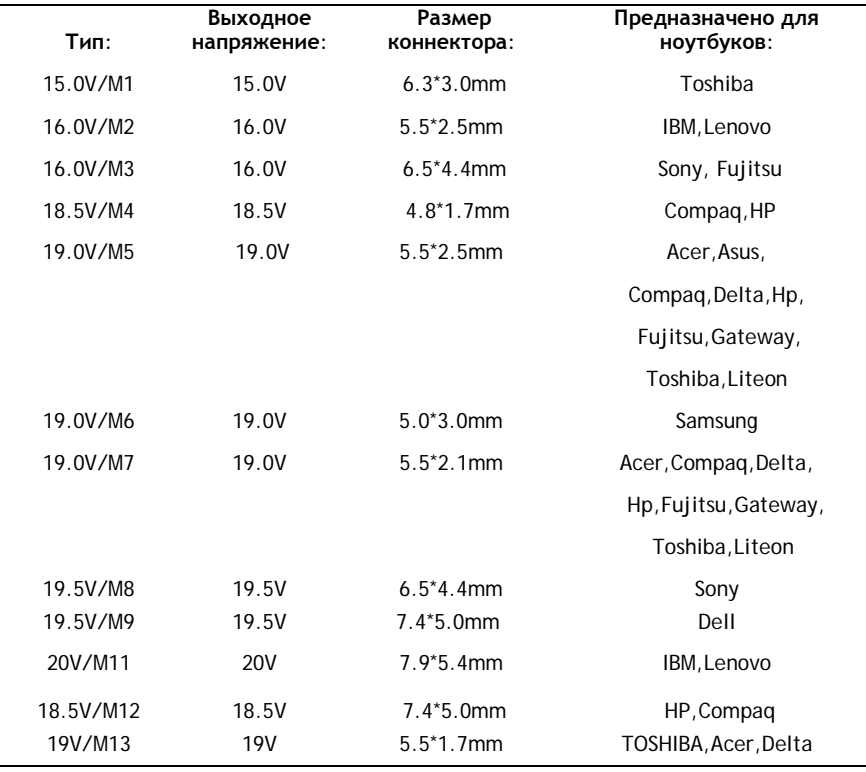

**USB выход:** 5В 1A макс.

**Примечание: Перед подключением данного адаптера к ноутбуку проверьте его требования к питанию. Использование несоответствующего напряжения может повредить или полностью испортить компьютер.**

#### **Перед пользованием:**

Благодарим за покупку данного универсального автоадаптера для ноутбуков.

Внимательно прочитайте данную инструкцию по обслуживанию во избежание повреждения Вашего компьютера.

**ВНИМАНИЕ: Использование данного адаптера для питания каких-либо других устройств, кроме переносных компьютеров, запрещается.**

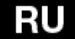

#### **Felhasználói kézikönyv** HU

## **Üzembe helyezés** :

- 1. Nézze meg a notebook alján elhelyezett információs címkén feltüntetett hálózati követelményeket. Esetleg az eredeti tápegységen feltüntetett adatok is felhasználhatóak.
- 2. Válassza ki a notebookkal kompatibilis egyenfeszültségű dugót. A DC dugón feltüntetett szám értéke informál a kimeneti feszültségről, amellyel a tápegység automatikusan fogja a számítógépet tölteni a választott DC dugó szerint. Ennek az értéke meg kell, hogy egyezzen a notebook információs címkéjén feltüntetett feszültséggel.
- 3. Csatlakoztassuk a tápegység hálózati csatlakozó kábelét a 100 240 V ~ 50/60 Hz hálózati feszültségű dugaszoló aljzathoz. A tápegység működés közben hőt sugároz, ami normális jelenség.

**Fontos figyelmeztetés!** A hordozható számítógépek feszültség tűrése maximum 0,5V. A DC dugón feltüntetett feszültség értéke eltérhet +1,5V-al az információs címkén feltüntetett feszültségtől anélkül, hogy ez a kimeneti feszültség megkárosítaná a számítógépet.

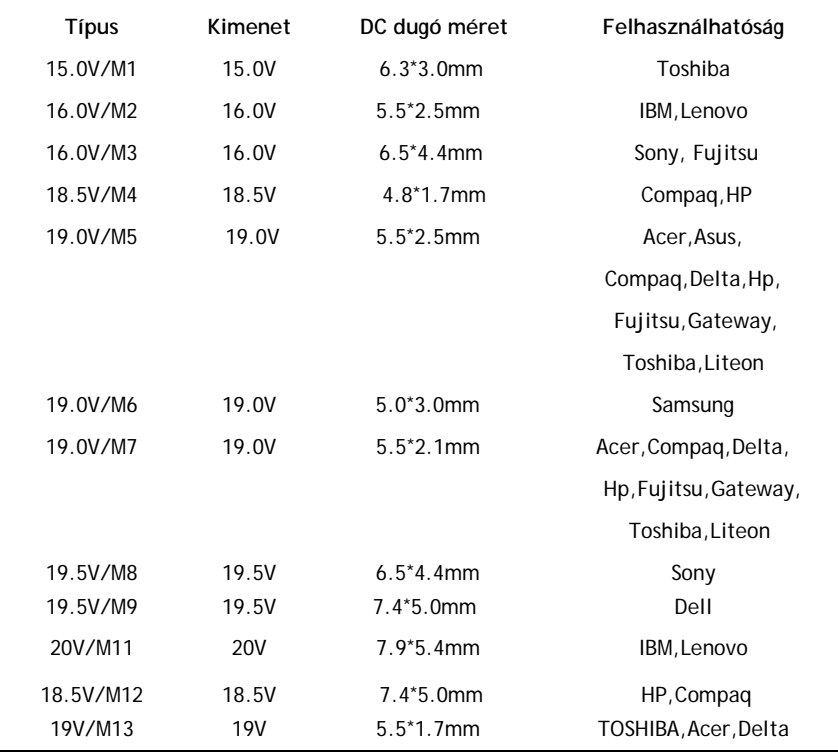

**USB kimenet:** 5V 1A max.

Mielőtt ezt a tápegységet a notebookhoz csatlakoztatja, kérjük ellenőrizze annak a hálózati követelményeit. A helytelenül használt feszültség kárt tehet a számítógépben, vagy akár azt teljesen meg is semmisítheti.

Mielőtt ezt az univerzális tápegységet a notebookhoz csatlakoztatja, kérjük ellenőrizze annak hálózati követelményeit.

### **Használat előtt**

Köszönjük, hogy ezt az univerzális hálózati tápegységet vásárolta notebookjához. Kérjük, figyelmesen olvassa el a kezelési utasításokat, mert a helytelen felhasználás megkárosíthatja a számítógépet.

**Figyelmeztetés**! **Ezt a hálózati tápegységet más eszközökhöz, mint a notebookokhoz felhasználni tilos.**

# **Керівництво з експлуатації**

## **Підготовка до використання**

- 1. Знайдіть, будь ласка, значення напруги постійного струму на етикетці з серійним номером ноутбука.
- 2. Виберіть відповідний тип роз'єму, сумісний з Вашим ноутбуком. Цифри на роз'ємі означають напругу, яку буде забезпечувати адаптер. Це значення має бути сумісним з тим значенням напруги, що зазначено на етикетці з серійним номером ноутбука.
- 3. Підключіть кабель живлення до джерела змінного струму 100 240В, 50 60Гц. У процесі роботи адаптер буде нагріватися, це нормально.

Важливоо: максимально допустиме відхилення напруги для мобільних комп'ютерів складає 0.5В. Значення напруги, вказане на роз'ємі живлення, може відрізнятися на + 1.5В від значення, зазначеного етикетці Вашого комп'ютера, без загрози для Вашого комп'ютера.

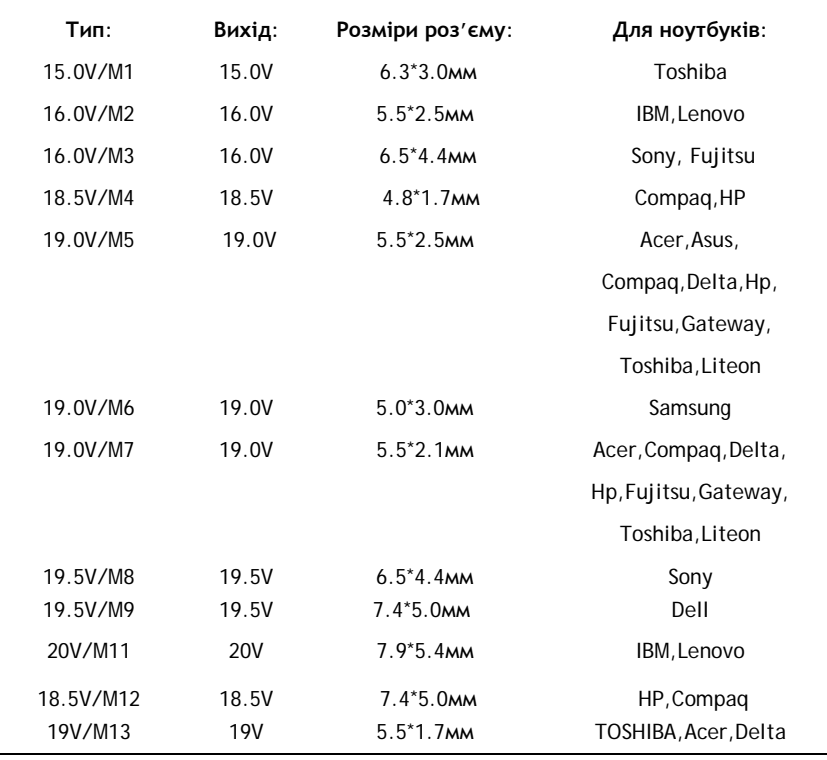

**USB вихід:** 5В 1А макс.

Перед підключенням даного адаптера до комп'ютера, перевірте, будь ласка, вимоги до живлення конкретного ноутбука. Установка невірного значення напруги може завдати шкоди Вашому комп'ютеру.

#### **Перед використанням:**

Дякуємо за покупку даного універсального адаптера живлення. Будь ласка, уважно прочитайте цей посібник користувача, тому що помилка може призвести до пошкодження комп'ютера.

**УВАГА!** Використання даного адаптера живлення заборонено з усіма пристроями, крім мобільних комп'ютерів.